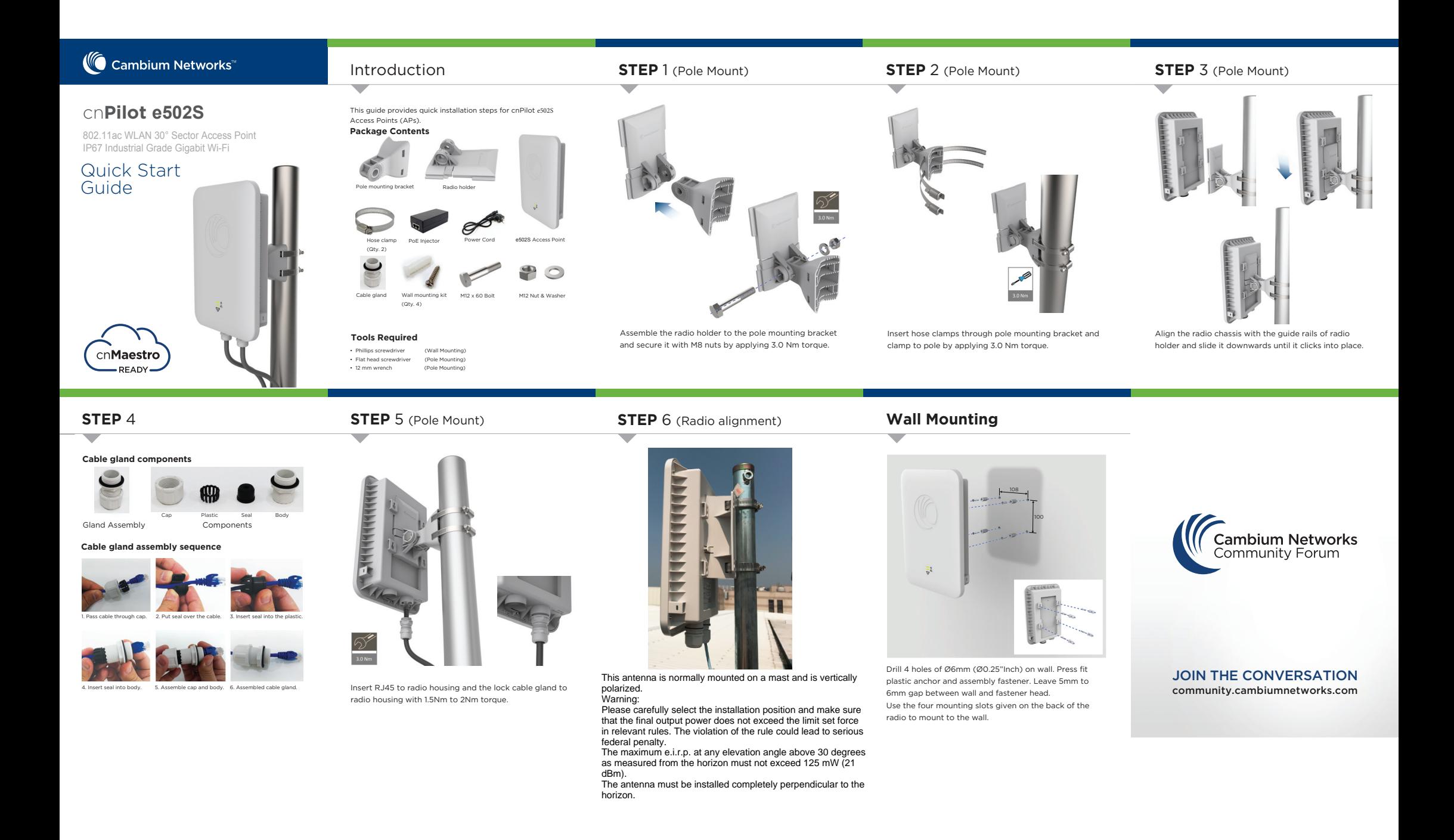

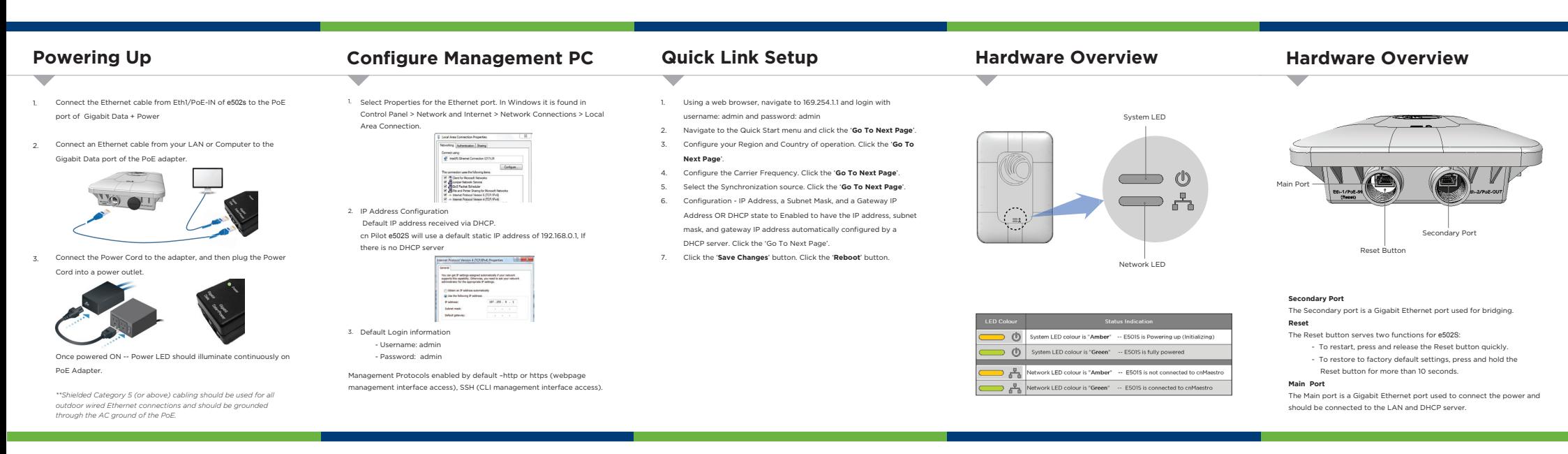

## **Specifications**

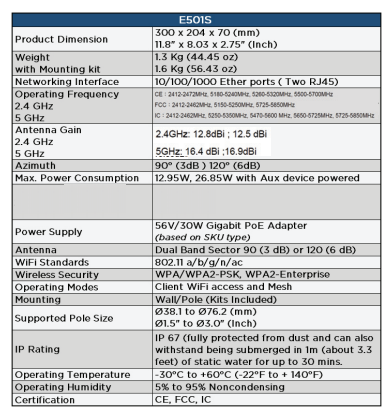

## **Safety Notice**

**Warning:**<br>To prevent loss of life or physical injury, observe the following safety guidelines, in no To prevent loss of life or physical injury, observe the following safety guidelines. In no<br>event shall Cambium Networks be liable for any injury or damage caused during the<br>installation of e6028 platform. Ensure that only

#### **Electrical Safety Information**

- 1. Compliance with manufacturer's label for voltage, frequency, and current requirements. Connecting to a different power source than those specified may result in improper operation, damage to equipment or pose a fire hazard if the limitations are not followed.
- 2. There are no serviceable parts inside this equipment. Service should be provided only by a qualified service technician.

Only use attachments/accessories specified by the manufacturer

- 3. This equipment is provided with a detachable power cord which has an integral safety ground wire intended for connection to a grounded safety outlet.
	- a. Do not substitute the power cord with one that is not the provided approved type. Never use an adapter plug to connect to a 2-wire outlet as this will defeat the continuity of the grounding wire.
	- b. The equipment requires the use of the ground wire as a part of the safety<br>certification, modification or misuse can provide a shock hazard that can result in serious injury or death.
	- Contact a qualified electrician or the manufacturer if there are questions c. Contact a qualified electrician or the manufacturer if the<br>About the installation prior to connecting the equipment.
	- d. Protective earthing is provided by Listed AC adapter. Building installation<br>shall provide appropriate short-circuit backup protection
	- e. Protective bonding must be installed in accordance with local national wiring rules and regulations.

## **FCC Compliance**

Changes or modifications not expressly approved by the party responsible for compliance could void the user's authority to operate the equipment

This device complies with Part 15 of the FCC Pulse. Cheration is subject to the following two conditions: (1) This device may not cause harmful interference, and (2) this device must DEFERT ADVisited prophetic including interference that may cause understook any interference received. Including interference that may cause including

ECC Bodietion Eveneuro Statement

7 B.B. Hasharah Enpesale Subditions...<br>This aquinment compiles with FCC radiation evensure limits set forth for an uncontrolled environment. This equipment should be installed and operated with minimum distance 26 cm between the radiator & your body.

This equipment has been tested and found to comply with the limits for a Class B digital This equipment has been tooled and roma to compry with the influence of the time of age.<br>device, pursuant to Part 15 of the FCC Rules. These limits are designed to provide reas

protection against harmful interference in a residential installation. This equipment generates, uses and can radiate radio frequency energy and, if not installed and used in accordance with<br>the instructions, may cause harmful interference to radio communications. However, there is no guarantee that interference will not occur in a particular installation. If this equipment doe

cause harmful interference to radio or television reception, which can be determined by turning the equipment off and on the user is encouraged to try to correct the interference by one of the following measures:

This radio transmitter (Z8H89FT0037) has been approved by FCC to operate with the<br>antenna types listed below with the maximum permissible gain and required<br>antenna impedance for each antenna type indicated. Antenna types n

Antenna Information: Dual-band dual-polarized antenna<br>For product available in the USA/Canada market, only channel 1~11 can be operated.<br>Selection of other channels is not possible.<br>Professional installation is required.<br>T

# **FC**

## **RoHS/WEEE Compliance**

#### **Caring for the Environment: RoHS/WEEE**

European Directive 2002/96/EC requires that the equipment bearing this symbol on the product and/or its packaging must not be disposed of with unsorted municipal waste. The symbol indicates that this product should be disposed of separately from regular household waste streams. It is your responsibility to dispose of this and other electric and electronic equipment via designated collection facilities onier electric and electronic equipment via designated collection racinties<br>appointed by the government or local authorities. Correct disposal and recycling will help prevent potential negative consequences to the environment and human health. For more detailed information about the disposal of your old equipment, please contact your local authorities, waste disposal service, or the shop where you purchased the product.

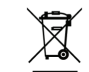

### **CE Marking**

directives that are applicable to it.

CE marking on this product represents the product is in compliance with all

Alert Sign (!) Follows CE Marking Alert sign must be indicated if a restriction on use applied to the product and it must follow the CE marking.

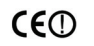

## **Online Resources**

User Guide and software downloads: https://support.cambiumnetworks.com/files/e500/

#### Support:

http://www.cambiumnetworks.com/support/

#### Contact us:

http://www.cambiumnetworks.com/support/contact-support/

## **,C Compliance**

This device complies with industry Canada license-exempt RSS standard(s). Operation is subject to the following two conditions; (1) this device may not cause interference, and (2) this device must<br>caccept any interference,

For product available in the USA/Canada market, only channel 1∼11 can be operated. Selection of<br>other channels is not possible.<br>Pour les produits dispombles auc États-Unis / Canada du marché, seul le canal 1 à 11 peuvent<br>

IC Radialton Exposure Statement:<br>This equipment compiles with IC RSS-102 radiation exposure limits set forth for an uncontrolled<br>envivonment. This equipment should be installed and operated with minimum distance 20 cm<br>hetw

Cet équipement est conforme aux limites d'exposition aux rayonnements IC établies pour un<br>environnement non contrôlé. Cet équipement doit être installé et utilisé avec un minimum de 20 cm<br>de distance entre la source de ray